## <span id="page-0-0"></span>Package 'gps.track'

June 13, 2023

Type Package Title GPS Track Point Information Extractor Version 1.0.0 Maintainer Wagner Martins dos Santos <wagnnerms97@gmail.com> Description Focused on extracting important data from track points such as speed, distance, elevation difference and azimuth.(PLAZA, J. et al., 2022) [<doi:10.1016/j.applanim.2022.105643>](https://doi.org/10.1016/j.applanim.2022.105643). License GPL-3 Encoding UTF-8 RoxygenNote 7.2.3 Imports nngeo, raster, sp, sf NeedsCompilation no Author Wagner Martins dos Santos [aut, cre] (<<https://orcid.org/0000-0002-3584-1323>>) Repository CRAN

#### Date/Publication 2023-06-13 08:30:05 UTC

### R topics documented:

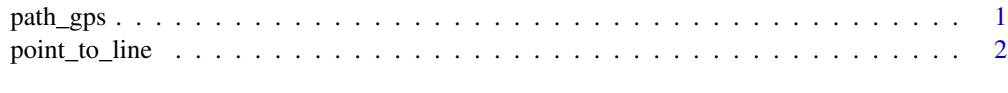

#### **Index** [4](#page-3-0)

path\_gps *GPS track point information extraction.*

#### Description

Allows extracting and generating new information from track points data collected with GPS.

#### Usage

```
path_gps(
  filename = NULL,
  layer = "track_points",
  time_zone = "Etc/GMT-0",
 zone_correction = "Etc/GMT+3",
  arg_type = c("shp", "gpx"))
```
#### Arguments

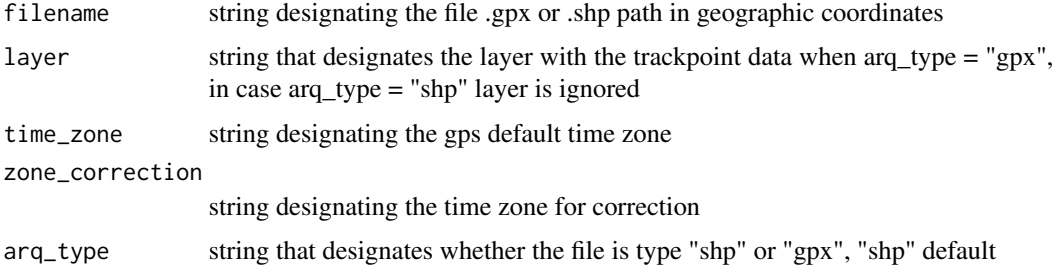

#### Value

returns a data frame with information about time, coordinates, elevation, distance, speed, elevation difference and azimuth (always calculated in relation to the later point)

#### Examples

```
path.file.ex <- base::system.file("extdata", "trajeto_teste.shp", package = "gps.track")
df.gps <-
path_gps(
  filename = path.file.ex,
  time_zone = "Etc/GMT-0",
  zone_correction = "Etc/GMT+3",
  arg_type = "shp"\mathcal{L}
```
point\_to\_line *Data.frame with coordinates of points to sf with coordinates of line*

#### Description

Allows converting data.frame with coordinates of points into sf with coordinates of line.

<span id="page-1-0"></span>

point\_to\_line 3

#### Usage

```
point_to_line(
  data = NULL,
  col\_long = "long",col\_lat = "lat",crs_proj = "+proj=longlat +datum=WGS84"
\lambda
```
#### Arguments

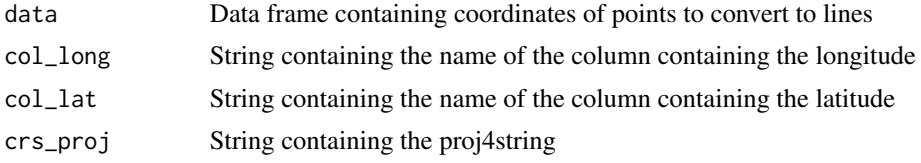

#### Value

returns a sf object with coordinates of line.

#### Examples

```
path.file.ex <- base::system.file("extdata", "df_gps.csv", package = "gps.track")
df.gps <- read.table(path.file.ex,h=TRUE)
```

```
df.gps.line <-
point_to_line(
 data = df.gps,col_long = "long",
 col\_lat = "lat",crs_proj = "+proj=longlat +datum=WGS84"
)
```
# <span id="page-3-0"></span>Index

path\_gps, [1](#page-0-0) point\_to\_line, [2](#page-1-0)